## MC102 – Algoritmos e Programação de Computadores

Instituto de Computação

UNICAMP

<span id="page-0-0"></span>Primeiro Semestre de 2016

Roteiro

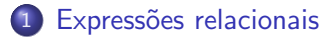

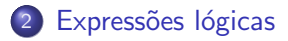

[Comandos condicionais](#page-12-0)

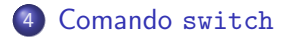

#### Expressões aritméticas

• Já vimos que constantes e variáveis são expressões.

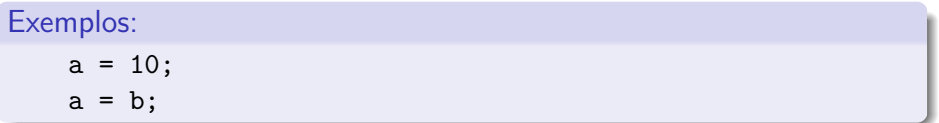

• Vimos ainda que operações aritméticas também são expressões.

Exemplos:

```
a = 2 + 2;
a = 10 / (float) 3;a = a + 1;
```
- Expressões relacionais são aquelas que realizam uma comparação entre duas expressões e retornam:
	- $\blacktriangleright$  Zero (0), se o resultado for falso.
	- $\triangleright$  Um (1), ou qualquer outro número diferente de zero, se o resultado for verdadeiro.
- <span id="page-3-0"></span>• Os operadores relacionais são:
	- $\blacktriangleright$  == : igual.
	- $\blacktriangleright$  != : diferente.
	- $\blacktriangleright$  > : maior que.
	- $\blacktriangleright$  < : menor que.
	- $\triangleright$  >= : maior ou igual que.
	- $\blacktriangleright$   $\lt =$  : menor ou igual que.

- $\bullet$  <expressão> == <expressão>: retorna verdadeiro quando as expressões forem iguais. Exemplo:  $a == b$
- · <expressão> != <expressão>: retorna verdadeiro quando as expressões forem diferentes. Exemplo:  $a$  !=  $b$

- · <expressão> > <expressão>: retorna verdadeiro quando a expressão da esquerda tiver valor maior que a expressão da direita. Exemplo:  $a > b$
- · <expressão> < <expressão>: retorna verdadeiro quando a expressão da esquerda tiver valor menor que a expressão da direita. Exemplo: a < b

· <expressão> >= <expressão>: retorna verdadeiro quando a expressão da esquerda tiver valor maior ou igual que a expressão da direita.

Exemplo:  $a \ge b$ 

 $\bullet$  <expressão> <= <expressão>: retorna verdadeiro quando a expressão da esquerda tiver valor menor ou igual que a expressão da direita.

Exemplo:  $a \leq b$ 

- **Expressões lógicas são aquelas que realizam uma operação lógica e** retornam verdadeiro ou falso (como as expressões relacionais).
- <span id="page-7-0"></span> $\bullet$  Os operadores lógicos são:
	- $\triangleright$  && : operador  $E/AND$ .
	- $\blacktriangleright$   $||$  : operador OU/OR.
	- $\blacktriangleright$  ! : operador  $N\tilde{A}O/NOT$ .

## Operador lógico &&

· <expressão1> && <expressão2>: retorna verdadeiro quando ambas as expressões são verdadeiras. Sua tabela verdade é:

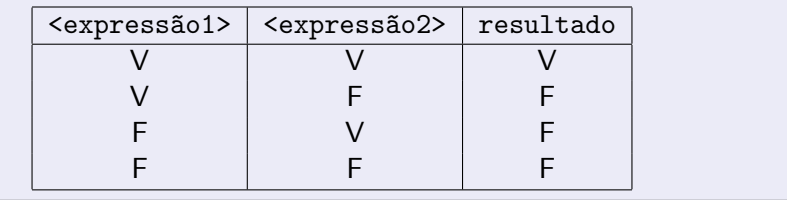

Exemplos:

$$
(a == 0) \& k
$$
  $(b == 0)$   
 $(x >= y) \& k$   $(y >= z) \& k$   $(x != z)$ 

# Operador lógico | |

 $\bullet$  <expressão1> || <expressão2>: retorna verdadeiro quando pelo menos uma das expressões é verdadeira. Sua tabela verdade é:

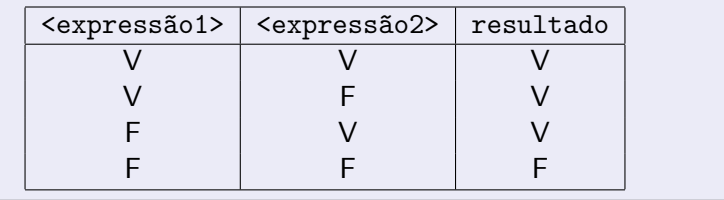

Exemplos:

$$
(a == 0) || (b == 0)
$$
  
 $(x == y) || (y == z) || (x == z)$ 

# Operador lógico !

· !<expressão>: retorna verdadeiro quando a expressão é falsa e vice-versa. Sua tabela verdade é:

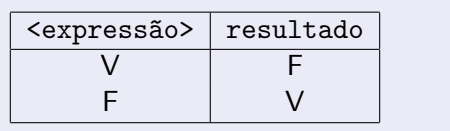

Exemplos:

 $!(a == 0)$  $! (a \ge b)$ 

## Simplificações úteis

- $\bullet$  ! (a == b) é equivalente a (a != b)
- $\bullet$  ! (a != b) é equivalente a (a == b)
- $\bullet$  ! (a > b) é equivalente a (a  $\leq$  b)
- $\bullet$  ! (a < b) é equivalente a (a >= b)
- $\bullet$  ! (a >= b) é equivalente a (a < b)
- $\bullet$  ! (a  $\leq$  b) é equivalente a (a > b)

Um comando condicional é aquele que permite decidir se um determinado bloco de comandos deve ou n˜ao ser executado, a partir do resultado de uma condição (expressão relacional, lógica ou aritmética).

<span id="page-12-0"></span>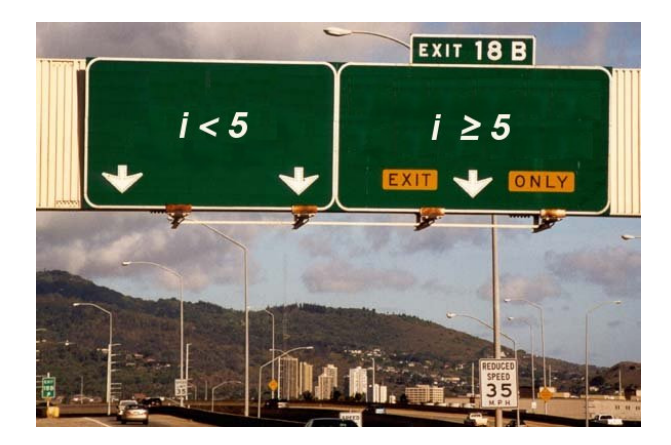

 $\bullet$  O principal comando condicional da linguagem C  $\acute{e}$  o if:

```
if (condição) {
  /* comandos executados se a condicao for verdadeira */
  comando;
  ...
  comando;
}
```
- $\bullet$  O bloco de comandos é executado somente se a condição (expressão relacional, lógica ou aritmética) for verdadeira.
- Quando apenas um comando deve ser executado, é possível usar a seguinte variação:

```
if (condição)
  comando;
```
## Bloco de comandos

- $\bullet$  É um conjunto de comandos agrupados.
- Limitado pelos caracteres ' $\{ ' e ' \}$ '.

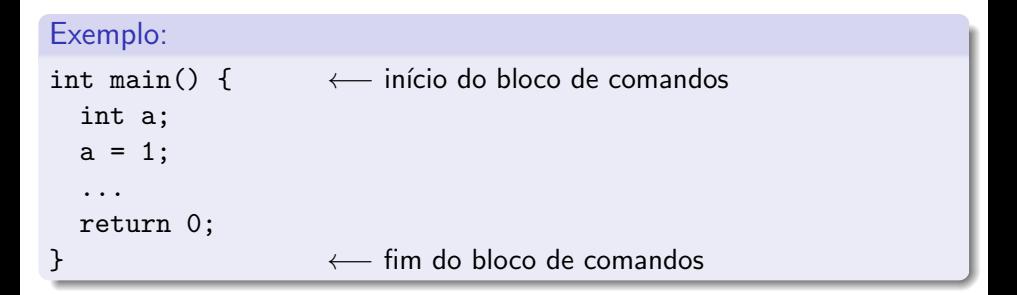

O programa a seguir verifica se um valor inteiro fornecido na entrada é ´ımpar.

```
#include <stdio.h>
```

```
int main() {
  int a;
```

```
printf("Entre com um numero inteiro: ");
scanf("%d", &a);
```

```
if ((a % 2) |= 0) {
  printf("Numero impar\n");
}
return 0;
```
Lembrando como C representa os valores verdadeiro e falso, o programa pode ser alterado da seguinte forma:

```
#include <stdio.h>
```

```
int main() {
  int a;
```

```
printf("Entre com um numero inteiro: ");
scanf("%d", &a);
```

```
if (a % 2) {
  printf("Numero impar\n");
}
return 0;
```
Neste caso, como apenas um comando deve ser executado pelo comando condicional, podemos omitir as chaves.

```
#include <stdio.h>
```

```
int main() {
  int a;
```

```
printf("Entre com um numero inteiro: ");
scanf("%d", &a);
```

```
if (a % 2)
  printf("Numero impar\n");
```

```
return 0;
```
· Uma variação do comando if é o if/else, cuja sintaxe é:

```
if (condição) {
  /* comandos executados se a condicao for verdadeira */
  comando;
  ...
  comando;
} else {
  /* comandos executados se a condicao for falsa */
  comando;
  ...
  comando;
}
```
O programa a seguir verifica se um valor é par ou ímpar.

```
#include <stdio.h>
int main() {
  int a;
  printf("Entre com um numero inteiro: ");
  scanf("%d", &a);
  if (a % 2)
    printf("Numero impar\n");
  else
    printf("Numero par\n");
 return 0;
}
```
O programa a seguir determina o maior entre dois números.

```
#include <stdio.h>
int main() {
  int a, b;
  printf("Entre com dois numeros inteiros: ");
  scanf("%d %d", &a, &b);
  if (a > b)printf("O maior numero eh: %d\n", a);
  else
    printf("O maior numero eh: %d\n", b);
 return 0;
}
```
O programa a seguir n˜ao faz o que era previsto.

```
#include <stdio.h>
int main() {
  int a, b;
  printf("Entre com dois numeros inteiros: ");
  scanf("%d %d", &a, &b);
  if ((a > b) || (a = b))printf("O primeiro numero eh maior ou igual ao segundo.\n");
  else
   printf("O segundo numero eh o maior.\n");
 return 0;
}
```
O programa a seguir determina o maior entre dois números.

```
#include <stdio.h>
int main() {
  int a, b;
  printf("Entre com dois numeros inteiros: ");
  scanf("%d %d", &a, &b);
  if ((a > b) || (a == b))printf("O primeiro numero eh maior ou igual ao segundo.\n");
  else
   printf("O segundo numero eh o maior.\n");
 return 0;
```
O programa a seguir determina o maior entre dois números.

```
#include <stdio.h>
int main() {
  int a, b;
  printf("Entre com dois numeros inteiros: ");
  scanf("%d %d", &a, &b);
  if (a \ge b)printf("O primeiro numero eh maior ou igual ao segundo.\n");
  else
    printf("O segundo numero eh o maior.\n");
 return 0;
}
```
O programa a seguir compara dois números inteiros.

```
#include <stdio.h>
int main() {
  int a, b;
 printf("Entre com dois numeros inteiros: ");
  scanf("%d %d", &a, &b);
  if (a == b) {
   printf("Os dois numeros sao iguais.\n");
 } else {
    if (a > b) {
      printf("O primeiro numero eh o maior.\n");
   } else {
      printf("O segundo numero eh o maior.\n");
   }
  }
 return 0;
}
```

```
· Quando o comando2 é executado?
```

```
if (condição1)
  if (condição2)
    comando1;
else
  comando2;
```

```
· Quando o comando2 é executado?
```

```
if (condição1)
  if (condição2)
    comando1;
  else
    comando2;
```
· Quando o comando2 é executado?

```
if (condição1) {
  if (condição2)
    comando1;
} else
```
comando2;

```
· Quando o comando2 é executado?
```

```
if (condição1) {
  if (condição2)
    comando1;
  else
    comando2;
}
```
Algo muito comum em programação é o teste de várias alternativas. Neste caso, pode-se usar uma construção simples com if's:

```
#include <stdio.h>
```

```
int main() {
  int ra;
  scanf("%d", &ra);
  if (ra == 95584)
    printf("Andre Rodrigues Oliveira\n");
  if (ra == 134042)printf("Carla Negri Lintzmayer\n");
  if (ra == 109230)
   printf("Filipe de Oliveira Costa\n");
  if ...
    ...
```

```
return 0;
```

```
}
```
Porém, todos os testes condicionais serão executados. Quando apenas uma de várias alternativas é verdadeira, pode-se usar a construção  $if$ -else-if:

```
#include <stdio.h>
```

```
int main() {
  int ra;
  scanf("%d", &ra);
  if (ra == 95584)
    printf("Andre Rodrigues Oliveira\n");
  else if (ra == 134042)printf("Carla Negri Lintzmayer\n");
  else if (ra == 109230)
    printf("Filipe de Oliveira Costa\n");
  else if ...
    ...
 else
   printf("RA nao encontrado!\n");
 return 0;
}
```
- Na construção if-else-if, quando uma condição é verdadeira, o bloco de comandos correspondente será executado.
- Após a execução do bloco de comandos, as outras alternativas não serão testadas.
- $\bullet$  O último else (sem if) pode ser utilizado como uma opção padrão quando nenhuma das condições dos if's é verdadeira.

O programa a seguir compara dois números inteiros.

```
#include <stdio.h>
int main() {
  int a, b;
 printf("Entre com dois numeros inteiros: ");
  scanf("%d %d", &a, &b);
  if (a == b) {
   printf("Os dois numeros sao iguais.\n");
 } else if (a > b) {
   printf("O primeiro numero eh o maior.\n");
 } else {
   printf("O segundo numero eh o maior.\n");
  }
 return 0;
```

```
}
```
#### Comando switch

 $\bullet$  O objetivo do comando switch é simplificar uma expressão onde as condições ocorrem sobre uma expressão do tipo inteiro ou caractere:

```
switch (expressão) {
  case valor1:
    comandos;
    break;
  case valor2:
    comandos;
    break;
  case valor3:
    comandos;
    break;
```
#### Comando switch

```
switch (ra) {
  case 95584:
    printf("Andre Rodrigues Oliveira\n");
    break;
  case 134042:
    printf("Carla Negri Lintzmayer\n");
    break;
  case 109230:
    printf("Filipe de Oliveira Costa\n");
    break;
}
```
- Os comandos começam a ser executados a partir do ponto onde o valor da expressão corresponde ao valor de uma das opções, antes dos dois pontos (:).
- Executa todos os comandos até que encontre um comando break ou que chegue ao final do bloco de comandos do switch.

## Valor padr˜ao

o Pode-se utilizar uma condição default. A execução dentro da alternativa default ocorre se nenhuma outra condição foi verdadeira (assim como o último else do if-else-if aninhados).

```
switch (expressão) {
  case valor1:
    comandos;
    break;
  case valor2:
    comandos;
    break;
  ...
  default:
    comandos;
}
```
## Valor padr˜ao

```
switch (ra) {
  case 95584:
    printf("Andre Rodrigues Oliveira\n");
    break;
  case 134042:
    printf("Carla Negri Lintzmayer\n");
    break;
  case 109230:
    printf("Filipe de Oliveira Costa\n");
    break;
  default:
    printf("RA nao encontrado\n");
}
```
Exemplo - Programas de uma máquina de lavar e secar

```
switch (programa) {
  case 1:
    printf("Lavar\n");
  case 2:
    printf("Enxaguar\n");
  case 3:
    printf("Centrifugar\n");
  case 4:
    printf("Secar\n");
    break;
  default:
    printf("Programa invalido\n");
}
```
Exemplo - Programas de uma máquina de lavar e secar

```
switch (programa) {
  case 'L':
    printf("Lavar\n");
  case 'E':
    printf("Enxaguar\n");
  case 'C':
    printf("Centrifugar\n");
  case 'S':
    printf("Secar\n");
    break;
  default:
    printf("Programa invalido\n");
}
```
#### Exercícios

- Escreva um programa que, dados três números inteiros, imprima o menor deles.
- Escreva um programa que, dados três números inteiros, imprima os nímeros em ordem crescente
- Escreva um programa que, dadas duas datas, determine qual delas ocorreu cronologicamente primeiro. Cada data é composta de 3 números inteiros, um representando o dia, outro o mês e outro o ano.
- **Endos** Escreva um programa que, dados os comprimentos de três segmentos de reta, determine se eles podem formar um triângulo e, em caso positivo, imprima se o triângulo é equilátero, isósceles ou escaleno.
- Altere o programa anterior para determinar se os três segmentos de reta dados podem formar um triângulo retângulo.

Exercício - Determinar o menor entre três números

```
#include <stdio.h>
int main() {
  int a, b, c;
  printf("Digite tres numeros: ");
  scanf("%d %d %d", &a, &b, &c);
  if ((a \le b) \& (a \le c))printf("Menor: %d\n", a);
  else if ((b \le a) \& (b \le c))printf("Menor: %d\n", b);
  else if ((c \le a) \&c \le b))printf("Menor: %d\n", c);
```

```
return 0;
```
Exercício - Determinar o menor entre três números

```
#include <stdio.h>
int main() {
  int a, b, c;
  printf("Digite tres numeros: ");
  scanf("%d %d %d", &a, &b, &c);
  if ((a \le b) \& (a \le c))printf("Menor: %d\n", a);
  else if ((b \le a) \& (b \le c))printf("Menor: %d\n", b);
  else
    printf("Menor: %d\n", c);
 return 0;
}
```
Exercício - Determinar o menor entre três números

```
#include <stdio.h>
int main() {
  int a, b, c;
  printf("Digite tres numeros: ");
  scanf("%d %d %d", &a, &b, &c);
  if ((a \le b) \& (a \le c))printf("Menor: %d\n", a);
  else if (b \le c)printf("Menor: %d\n", b);
  else
    printf("Menor: %d\n", c);
 return 0;
}
```

```
#include <stdio.h>
int main() {
  int a, b, c;
 printf("Digite tres numeros: ");
  scanf("%d %d %d", &a, &b, &c);
  if ((a \le b) & (b \le c))printf("Ordem: %d, %d, %d\n", a, b, c);
  else if ((a \le c) \& (c \le b))printf("Ordem: %d, %d, %d\n", a, c, b);
  else if ((b \le a) & (a \le c))printf("Ordem: %d, %d, %d\n", b, a, c);
  ...
```
... else if ((b <= c) && (c <= a)) printf("Ordem: %d, %d, %d\n", b, c, a); else if ((c <= a) && (a <= b)) printf("Ordem: %d, %d, %d\n", c, a, b); else if ((c <= b) && (b <= a)) printf("Ordem: %d, %d, %d\n", c, b, a);

return 0;

```
...
else if ((b \le c) \&c \le (c \le a))printf("Ordem: %d, %d, %d\n", b, c, a);
else if ((c \le a) \& (a \le b))printf("Ordem: \&d, \&d, \&d \n", c, a, b);
else
  printf("Ordem: \&d, \&d, \&d \n", c, b, a);
```
return 0;

```
#include <stdio.h>
int main() {
  int a, b, c;
  printf("Digite tres numeros: ");
  scanf("%d %d %d", &a, &b, &c);
  if ((a \le b) & (a \le c) {
    /* Menor numero: a */
    if (b \leq c)printf("Ordem: \&d, \&d, \&d \n", a, b, c);
    else
      printf("Ordem: \&d, \&d, \&d \n \quad \text{and} \quad \text{c, b};} ...
```

```
... else if (b \le c) {
  /* Menor numero: b */
  if (a \leq c)printf("Ordem: \&d, \&d, \&d \n", b, a, c);
  else
    printf("Ordem: %d, %d, %d\n", b, c, a);
} else {
  /* Menor numero: c */
  if (a \leq b)printf("Ordem: %d, %d, %d\n", c, a, b);
  else
    printf("Ordem: \&d, \&d, \&d \n", c, b, a);
}
return 0;
```
#### Exercício - Determinar a data mais antiga

#include <stdio.h>

int main() { int dia1, mes1, ano1, dia2, mes2, ano2;

printf("Digite a primeira data (DD/MM/AAAA): "); scanf("%d/%d/%d", &dia1, &mes1, &ano1);

printf("Digite a segunda data (DD/MM/AAAA): "); scanf("%d/%d/%d", &dia2, &mes2, &ano2);

...

#### Exercício - Determinar a data mais antiga

```
if (ano1 < ano2)
  printf("%d/%d/%d\n", dia1, mes1, ano1);
else if (ano2 < ano1)
  printf("%d/%d/%d\n", dia2, mes2, ano2);
else if (mes1 < mes2)
  printf("%d/%d/%d\n", dia1, mes1, ano1);
else if (mes2 < mes1)
  printf("%d/%d/%d\n", dia2, mes2, ano2);
else if (dia1 < dia2)
  printf("%d/%d/%d\n", dia1, mes1, ano1);
else
  printf("%d/%d/%d\n", dia2, mes2, ano2);
return 0;
```
}

...